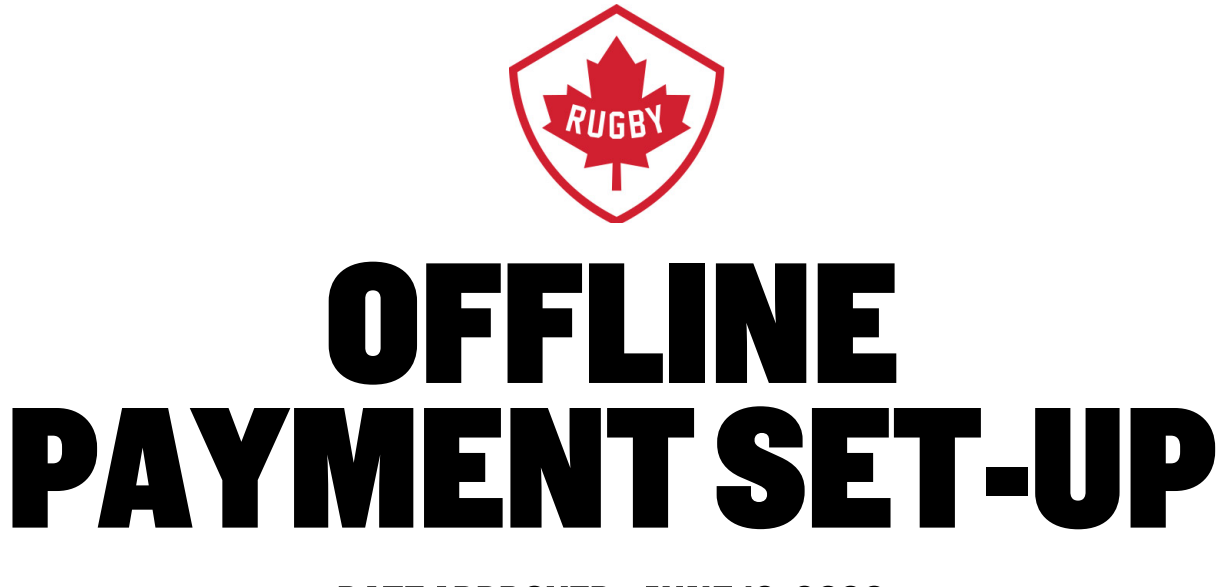

## DATE APPROVED: JUNE 12, 2020

**HEAD OFFICE** 

Victoria Office / Bureau de Victoria 3024 Rue Glen Lake Road Langford, BC CANADA V9B 4B4<br>Tel / Tél: 250 418 8998 Fax / Téléc: 250 386 3810

Vancouver Office / Bureau de Vancouver Suite 450 - 375 Water Street Vancouver, BC CANADA V6B 5C6<br>Tel / Tel: 778-379-5770

rugby.ca

info@rugby.ca

Canada (

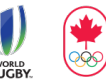

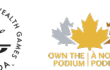

If you do not see a 'Offline Payment' option you will need to set it up.

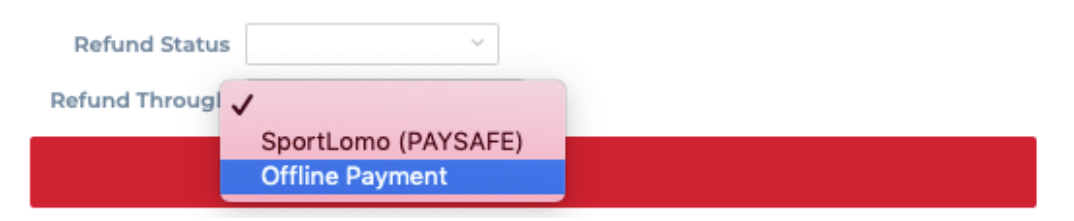

1. Under the Membership Setup header click **'PAYMENT METHODS'**

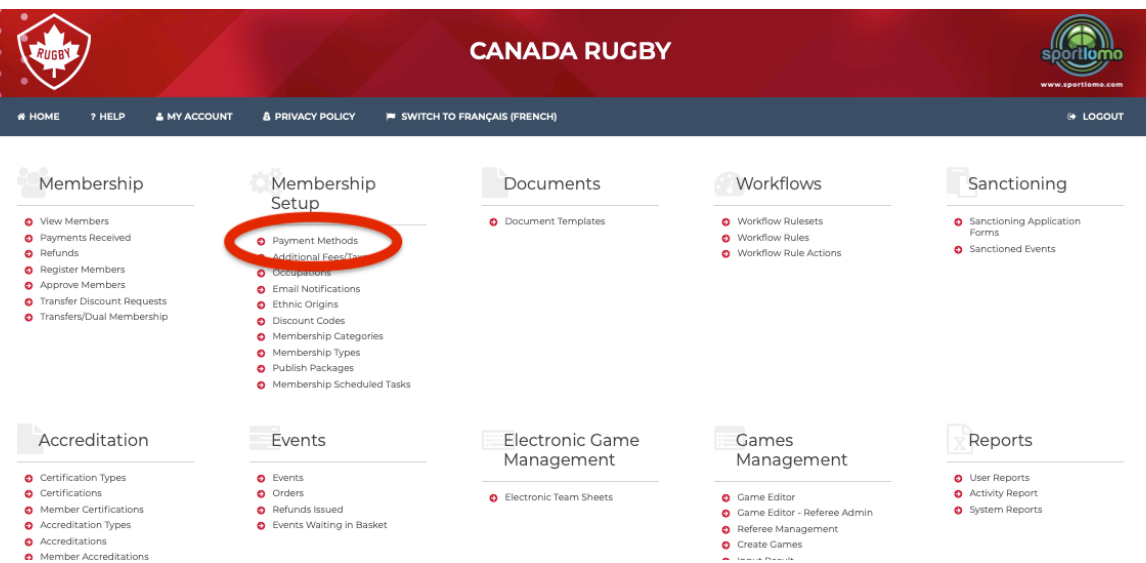

## 2. Click **'NEW'**

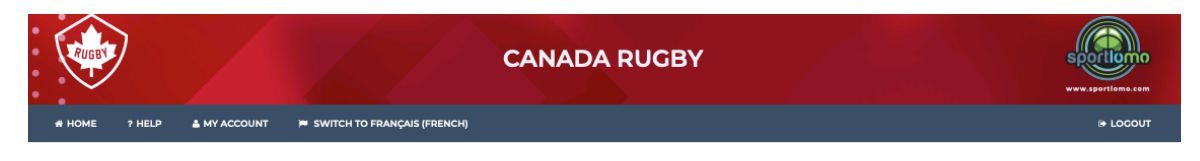

## Payment Methods

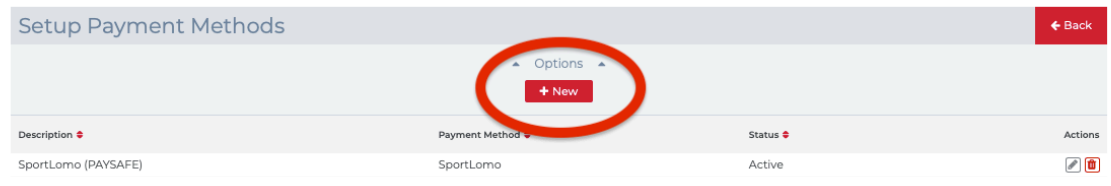

3. Enter a description and accept all other defaults.

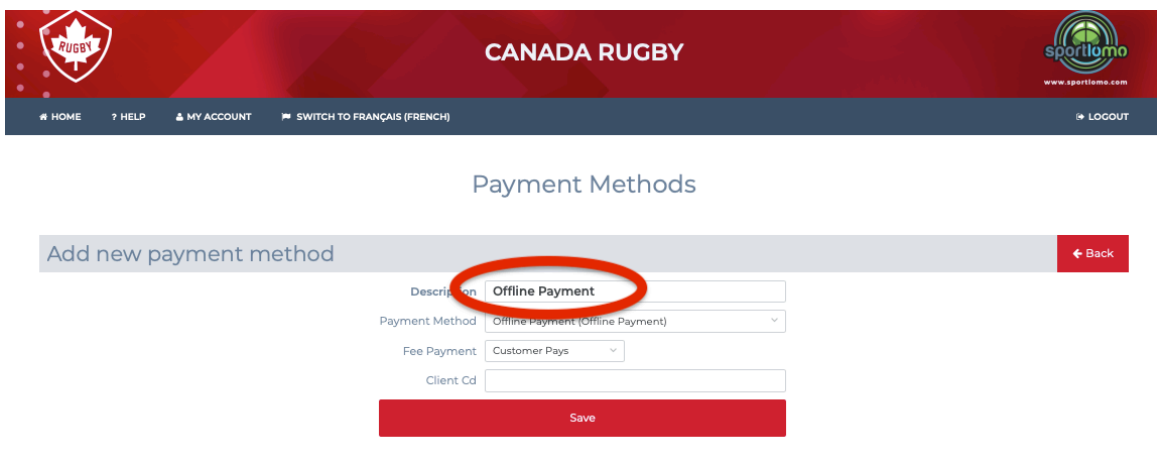

4. Once you click save the Payment method will appear in the Refund Through option.

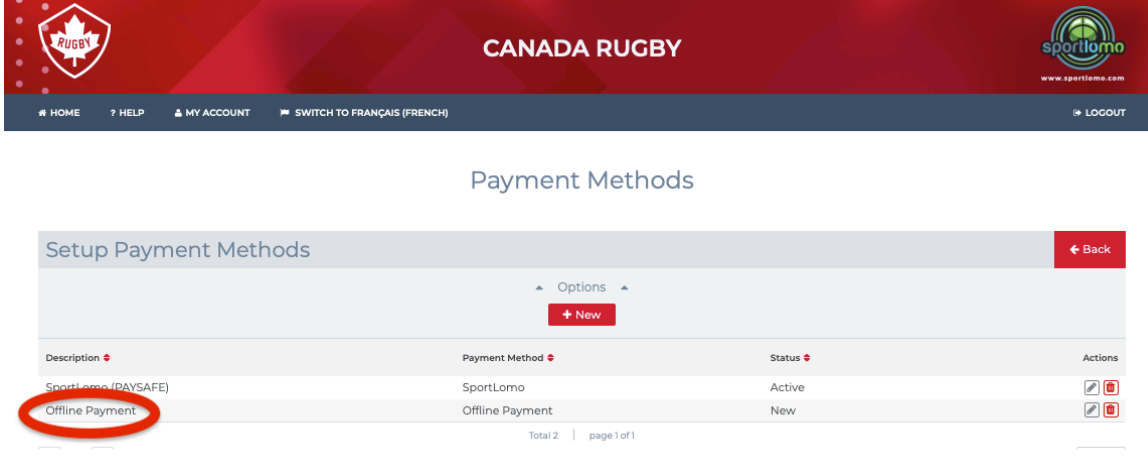